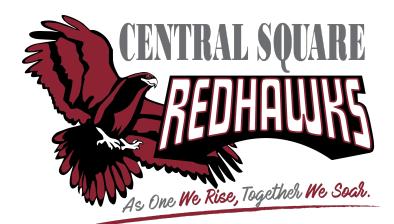

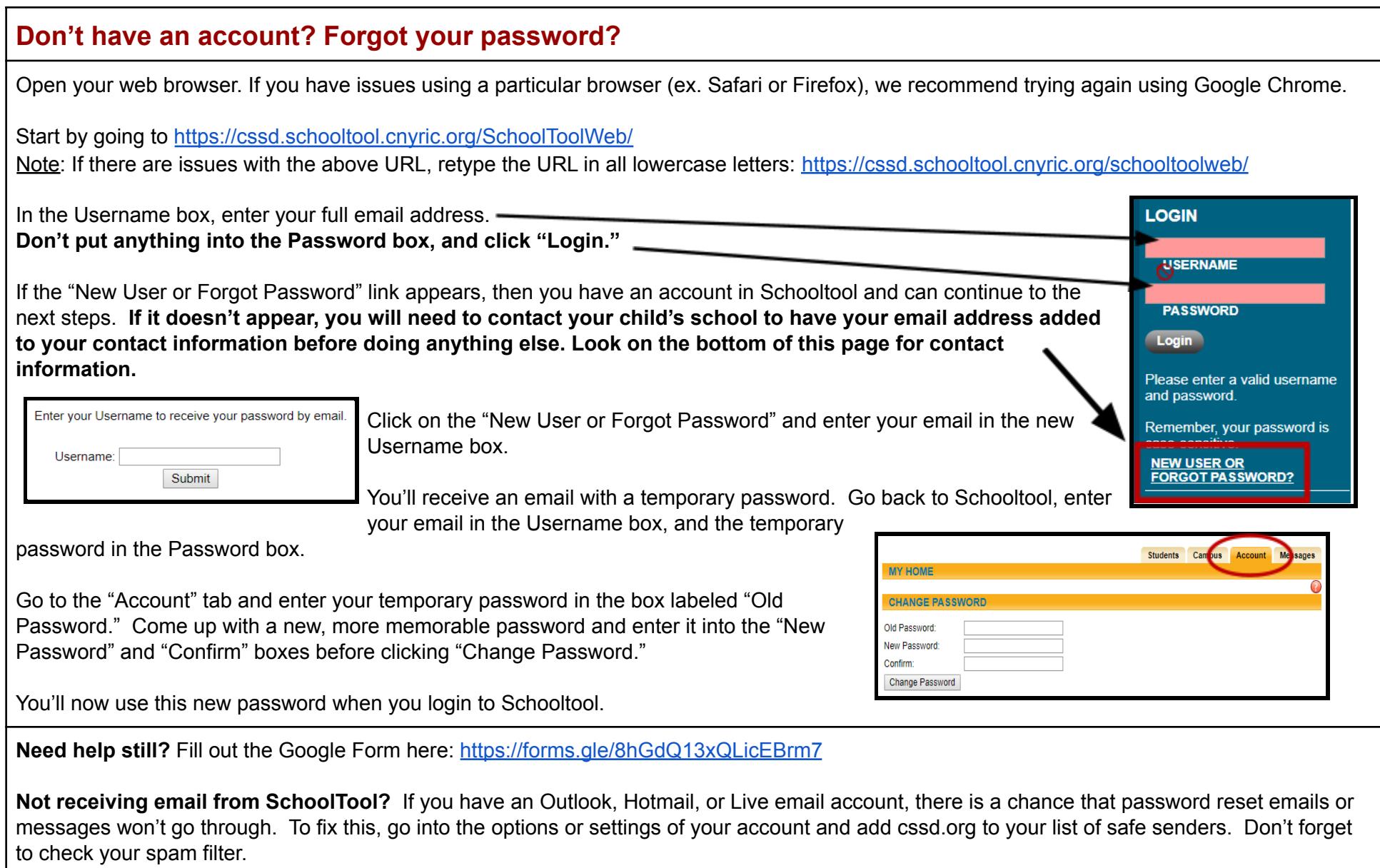

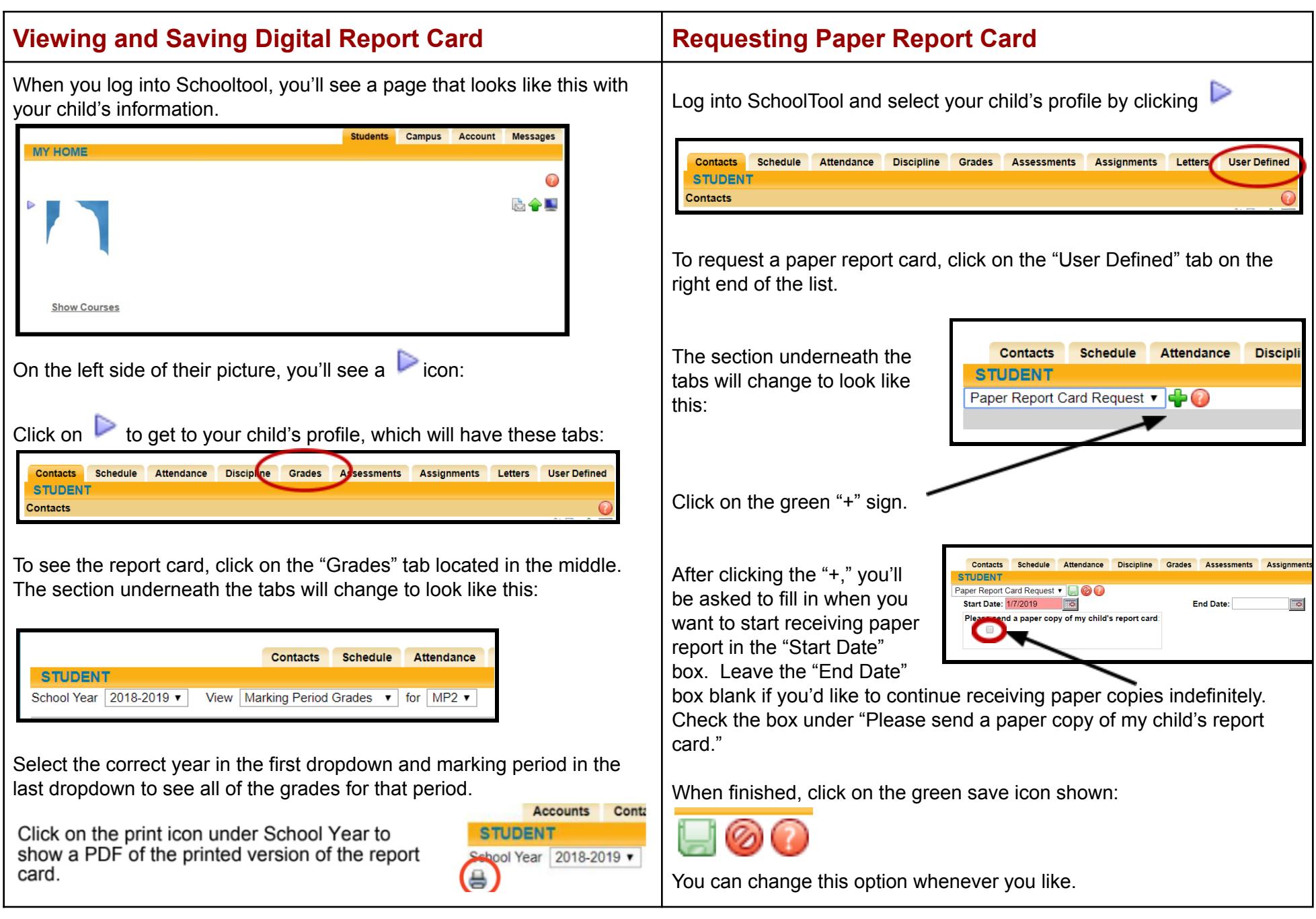

*v3 last updated 8/4/21 AD*